# skillsoft<sup>\*</sup> global knowledge.

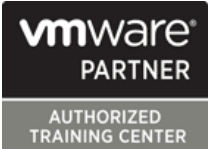

## **VMware Workspace ONE: Skills for Unified Endpoint Management**

**Durée: 3 Jours Réf de cours: AWWS1S Version: 22.x Méthodes d'apprentissage: Intra-entreprise & sur-mesure**

### Résumé:

In this three-day VMware Workspace ONE course, you learn how to apply the fundamental techniques for launching and maintaining an intelligence-driven, multiplatform endpoint management solution with VMware Workspace ONE® UEM. Through a combination of hands-on labs, simulations, and interactive lectures, you will configure and manage the endpoint life cycle.

After the three days, you will have the foundational knowledge for effectively implementing Workspace ONE UEM.

#### Company Events

These events can be delivered exclusively for your company at our locations or yours, specifically for your delegates and your needs. The Company Events can be tailored or standard course deliveries.

#### Public visé:

Workspace ONE UEM operators and administrators, account managers, solutions architects, solutions engineers, sales engineers, and consultants

## Objectifs pédagogiques:

- $\blacksquare$  By the end of the course, you should be able to meet the  $\blacksquare$  Onboard device endpoints into Workspace ONE UEM following objectives:
- $\blacksquare$  Explain and apply the fundamental techniques for launching and devices maintaining an intelligence-driven, multiplatform endpoint<br>management solution with Workspace ONE UEM
- 
- **Explain the general features and functionality enabled with**
- Summarize the basic Workspace ONE administrative functions •<br>Explain and deploy common Workspace ONE integrations
- Securely deploy configurations to Workspace ONE UEM managed devices
- 
- Summarize the alternative management methodologies for rugged
- Discuss strategies to maintain environment and device fleet health
- Outline the components of Workspace ONE UEM <br>■ Configure and deploy applications to Workspace ONE UEM managed devices
	- Workspace ONE UEM **Analyze a Workspace ONE UEM deployment •** Enable email access on devices
		- $\blacksquare$  Integrate Workspace ONE UEM with content repositories and corporate file shares

#### Pré-requis:

## Contenu:

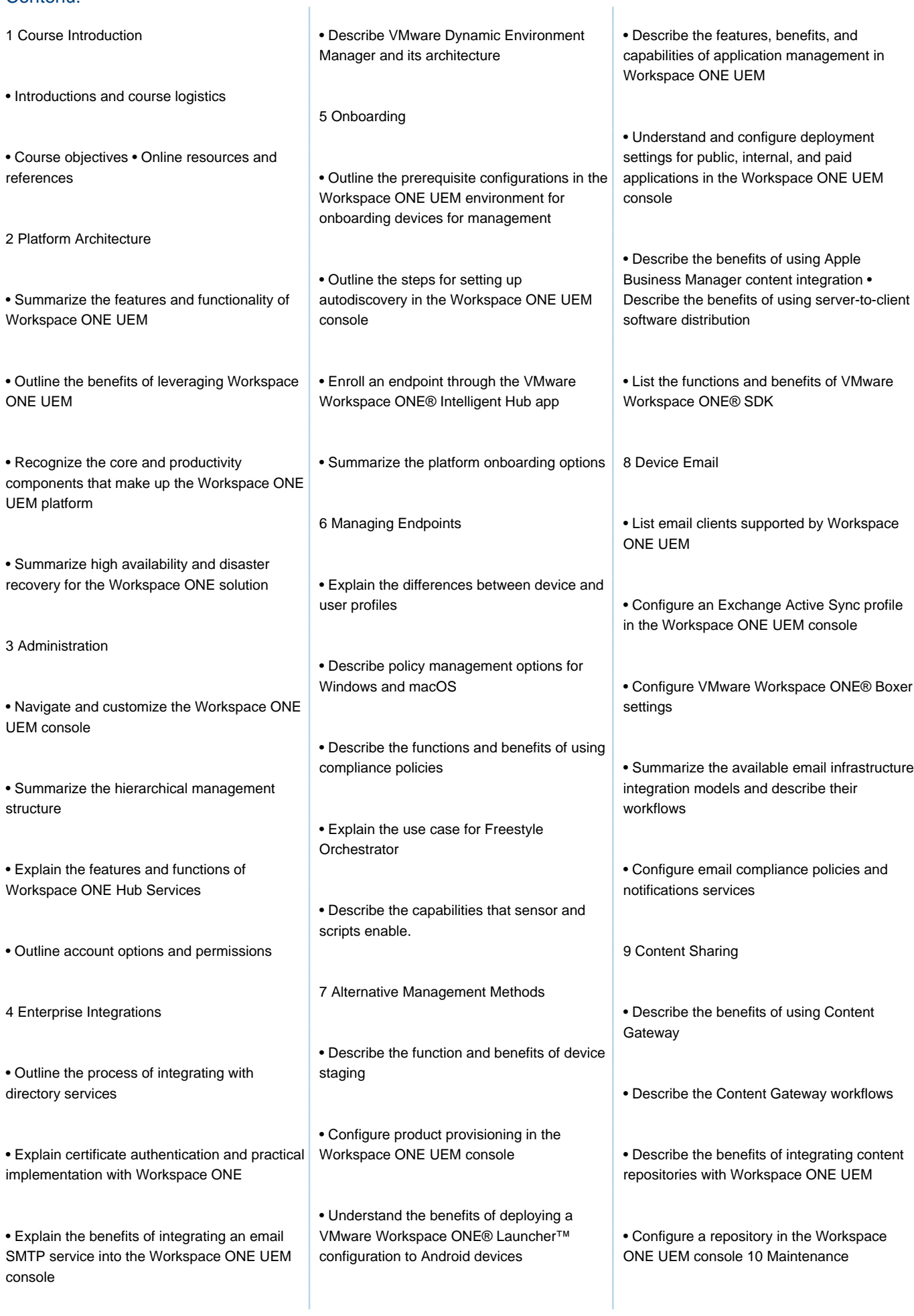

Linux device management in Workspace and the Details view. ONE UEM Applications

• List the system and device requirements for  $\vert \cdot \vert$  • Manage endpoints from the Device List view

• Analyze endpoint deployment and compliance data from the Workspace ONE UEM Monitor page.

#### Autres moyens pédagogiques et de suivi:

• Compétence du formateur : Les experts qui animent la formation sont des spécialistes des matières abordées et ont au minimum cinq ans d'expérience d'animation. Nos équipes ont validé à la fois leurs connaissances techniques (certifications le cas échéant) ainsi que leur compétence pédagogique.

• Suivi d'exécution : Une feuille d'émargement par demi-journée de présence est signée par tous les participants et le formateur.

• En fin de formation, le participant est invité à s'auto-évaluer sur l'atteinte des objectifs énoncés, et à répondre à un questionnaire de satisfaction qui sera ensuite étudié par nos équipes pédagogiques en vue de maintenir et d'améliorer la qualité de nos prestations.

Délais d'inscription :

• Vous pouvez vous inscrire sur l'une de nos sessions planifiées en inter-entreprises jusqu'à 5 jours ouvrés avant le début de la formation sous réserve de disponibilité de places et de labs le cas échéant.

• Votre place sera confirmée à la réception d'un devis ou """"booking form"""" signé. Vous recevrez ensuite la convocation et les modalités d'accès en présentiel ou distanciel.

• Attention, si cette formation est éligible au Compte Personnel de Formation, vous devrez respecter un délai minimum et non négociable fixé à 11 jours ouvrés avant le début de la session pour vous inscrire via moncompteformation.gouv.fr.

#### Accueil des bénéficiaires :

• En cas de handicap : plus d'info sur globalknowledge.fr/handicap

• Le Règlement intérieur est disponible sur globalknowledge.fr/reglement